# **Ogłoszenie o aukcji**

#### **Organizator aukcji:**

Jastrzębska Spółka Węglowa S.A.

#### **Prowadzący postępowanie:**

Zakład Wsparcia Produkcji JSW S.A.

ul. Towarowa 1

44-330 Jastrzębie-Zdrój

#### **Operator aukcji:**

JSW IT SYSTEMS Spółka z o.o.

ul. Armii Krajowej 56

44-330 Jastrzębie-Zdrój

NIP: 633-19-81-130 [www.jswits.pl](https://www.jswits.pl)

#### **Pomoc techniczna dla uczestników aukcji:**

(+48) 71 787 35 34 [helpdesk@logintrade.net](mailto:hepldesk@logintrade.pl)

# **Aukcja Nr 004/R/WRP/20**

(numer aukcji wg operatora 582 )

**(tryb postępowania – Aukcja elektroniczna)**

**Nazwa aukcji: 004/R/WRP/20 Modernizacja pola nr 31 rozdzielni głównej 6 kV RG-2 oraz pola nr 26 rozdzielni głównej 6 kV RG-1 na powierzchni zakładu górniczego JSW S.A. KWK Pniówek**

**1. Języki**

Język polski

#### **2. Opis**

Podczas licytacji elektronicznej japońskiej zniżkowej wyświetlane są automatycznie następujące po sobie malejące poziomy cenowe.

Złożenie oferty przez Oferenta oznacza akceptację danego poziomu cenowego widocznego podczas licytacji. Oferent posiada określoną ilość czasu na każdorazowe podjęcie decyzji o akceptacji

danego poziomu cenowego. Brak akceptacji pierwszego lub kolejnych postąpień w wyznaczonym czasie powoduje wykluczenie Oferenta z dalszego udziału w licytacji.

O wyborze oferty i podjętej decyzji Oferent zostanie poinformowany po zatwierdzeniu wyników postępowania.

Ceny podczas licytacji należy podawać za jednostkę miary w PLN bez VAT (NETTO).

Prosimy o zalogowanie się 5 minut przed rozpoczęciem licytacji.

Wymagania ofertowe stanowi ogłoszenie o aukcji wraz z załącznika.

**3. Informacje dodatkowe**

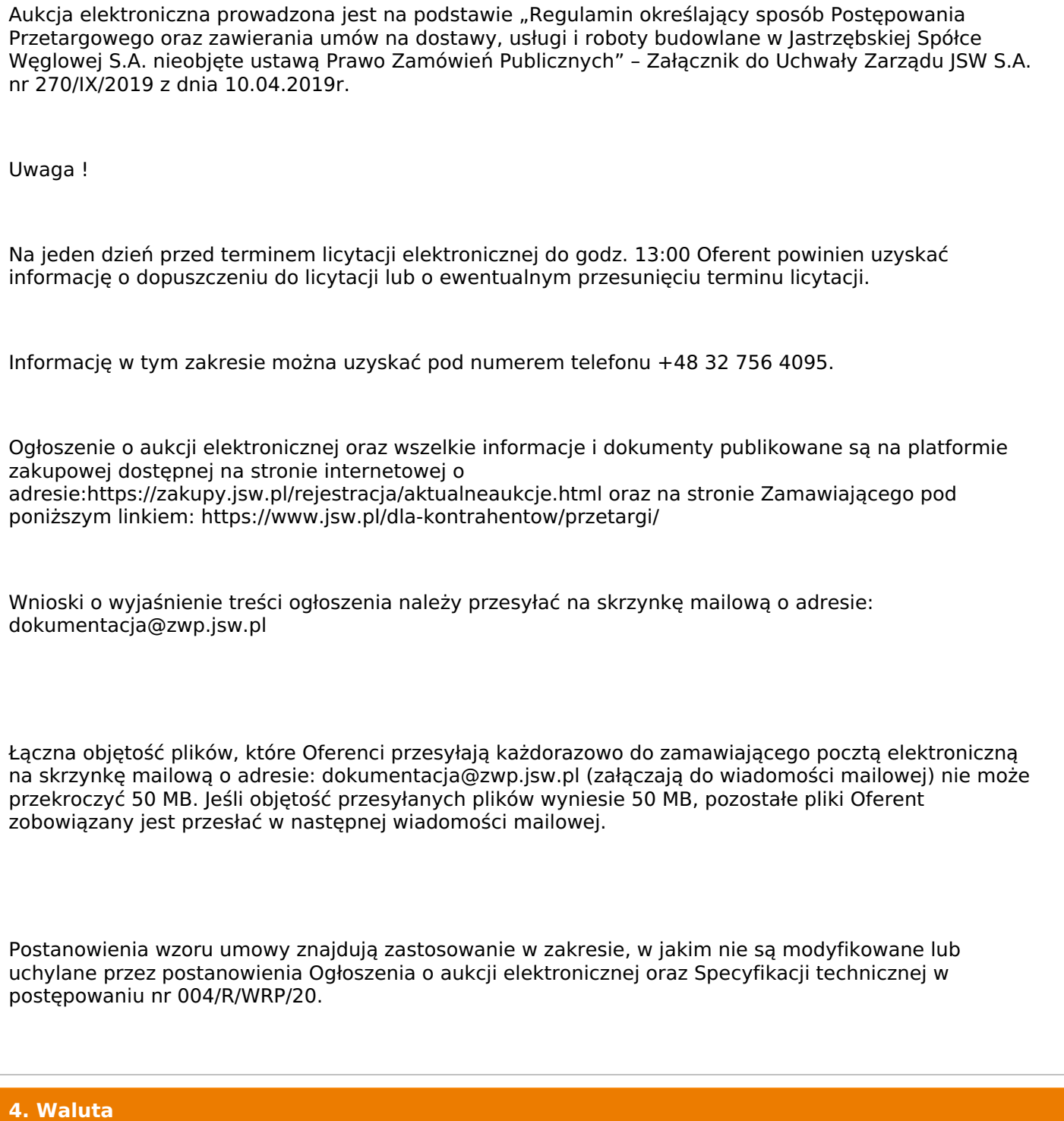

PLN

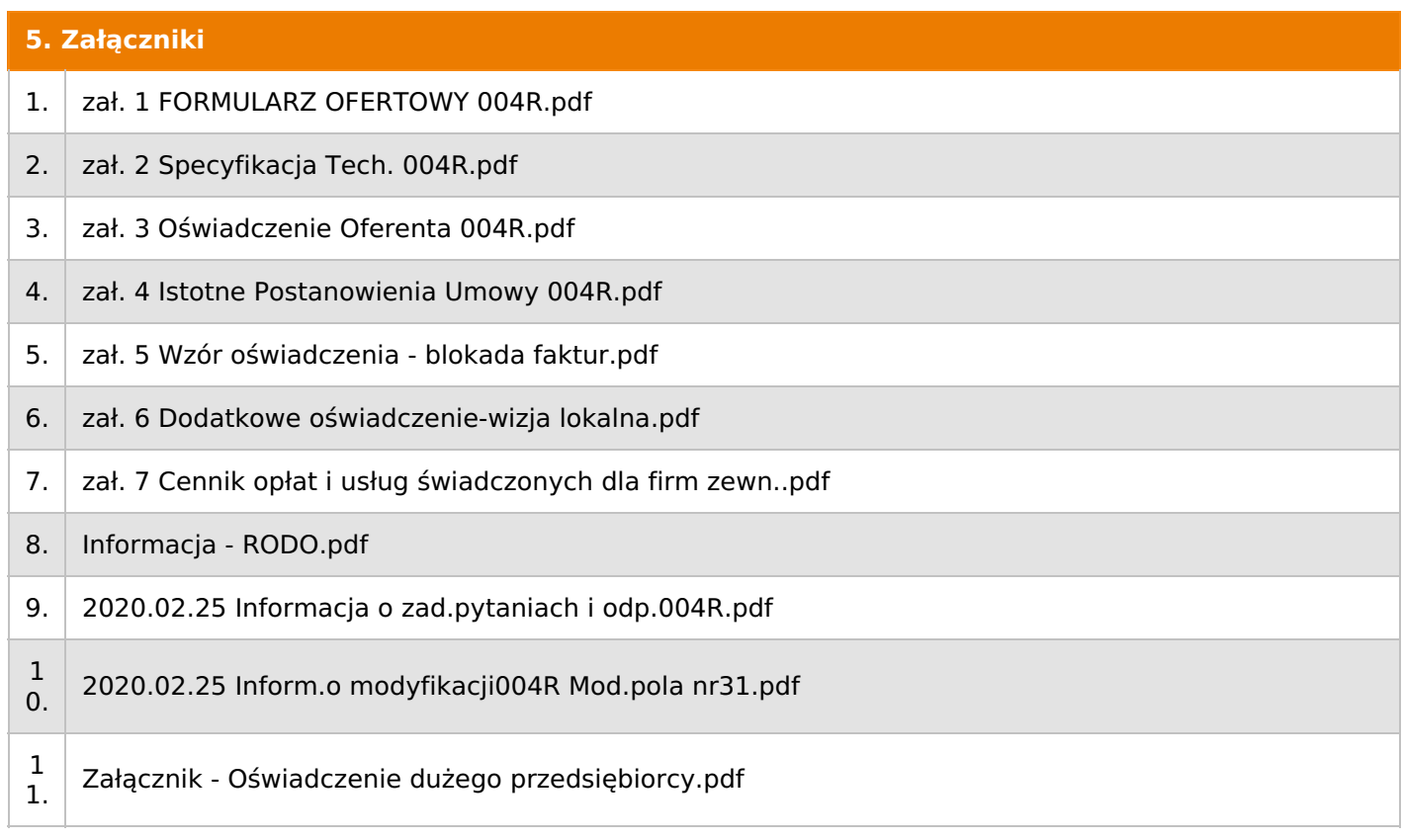

#### **6. Lista produktów**

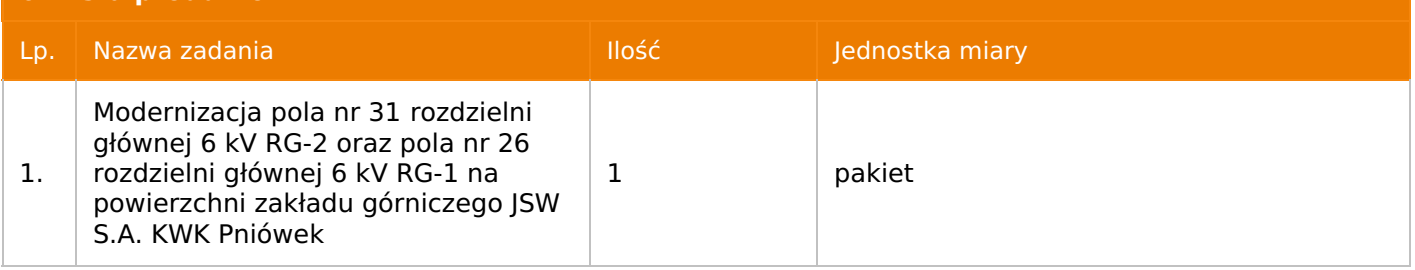

## **7. Kryteria oceny**

Lp. Nazwa kryterium

1.  $\vert$  Cena

**8. Reguły**

Licytacja otwarta

Aukcja japońska

Aukcja zniżkowa

Cena dotyczy całego kontraktu

Czas na decyzję: 60 sekund

# **9. Terminy**

Termin rozpoczęcia licytacji: 2020-03-05 12:00

Termin składania ofert: 2020-02-26 23:59

# **10. Widok**

Oferent nie widzi nazw pozostałych oferentów

Dokument wydrukowano przez w systemie Logintrade.NET z platformy jsw.logintrade.net: 2024-04-29 14:05

#### **11. Informacje o ofertach**

#### **Informacje o ofertach:**

1.Zamawiający nie dopuszcza składania ofert częściowych.

2.Zamawiający nie dopuszczaskładania ofert równoważnych.

3.Zamawiający nie dopuszcza składania ofert wariantowych.

4.Zamawiający nie dopuszcza możliwości powierzenia całości lub części przedmiotu zamówienia podwykonawcom.

5.Oferta musi zawierać propozycję ceny według formuły określonej przez prowadzącego postępowanie w formularzu ofertowym stanowiącym **załącznik nr 1**.

6.Kryterium oceny– najniższa cena: 100 %. Za najkorzystniejszą ofertę zostanie uznana oferta z najniższą ceną.

Jeżeli przedmiotem Aukcji elektronicznej jest pakiet nie dopuszcza się składania ofert częściowych w obrębie pakietu. Ponadto po zakończeniu licytacji elektronicznej Oferenci będą zobowiązani (na wniosek Prowadzącego postępowanie) do obniżenia jednostkowej ceny netto każdej pozycji pakietu proporcjonalnie do obniżenia wartości netto za pakiet dokonanego w wyniku licytacji elektronicznej. Nierozpisanie cen jednostkowych w pakiecie w wyznaczonym terminie jest równoznaczne z wycofaniem oferty

#### **12. Kontakt w sprawach formalnych**

Dział Zamówień Niepublicznych Usługi, Agnieszka Ostrowska nr tel. 32 756 4095, e-mail: dokumentacja@zwp.jsw.pl

#### **13. Kontakt w sprawach przedmiotu zamówienia**

Osoba kontaktowa w sprawach technicznych: - Waldemar Fulczyk, tel. 32 756 2406, e-mail: wfulczyk@pniowek.jsw,pl

- Ryszard Kasiorowski, tel. 32 756 2406, e-mail: rkasiorowski@pniowek.jsw.pl

#### **14. Warunki płatności**

1. Płatność nastąpi w terminie do 90 dni od przedstawienia zamawiającemu faktury VAT, chyba że oferent jest mikroprzedsiębiorcą, małym przedsiębiorcą lub średnim przedsiębiorcą w stosunku do którego termin zapłaty wynosi do 60 dni od daty dostarczenia zamawiającemu faktury VAT.

2. Rozliczenia między Wykonawcą, a Zamawiającym będą dokonywane w złotych polskich.

3. Fakturę za realizację przedmiotu umowy należy wystawić na adres:

Jastrzębska Spółka Węglowa S.A. KWK "Pniówek" ul. Krucza 18, 43-251 Pawłowice.

4 .Dopuszcza sięfakturowanie częściowe(dwie faktury)po wykonaniu przedmiotu umowy, podzielonego na dwa etapy:

a) Opracowanie i dostarczenie Zamawiającemu projektów – do 5% wartości umowy

b) Realizacja prac – nie mniej niż 95 % wartości umowy

5 .Podstawą do wystawiania faktury będzie pozytywny protokół odbioru prac podpisany przez upoważnione osoby Wykonawcy i Zamawiającego.

6 .Nie dopuszcza się stosowania zaliczek bez zgody Zarządu JSW S.A.

7. Wartości jednostkowe umowy nie będą indeksowane w okresie jej trwania.

#### **15. Termin dostawy/wykonania**

1. Opracowanie i dostarczenie Zamawiającemu projektów zgodnie z wymaganiami - do 1 miesiąca od daty zawarcia umowy.

2. Realizacja prac w zakresie zgodnym z wymaganiami - do 6 miesięcy od daty zawarcia umowy.

**16. Sposób dostawy/wykonania**

-

#### **17. Warunki udziału**

**I. Oferent, który zamierza wziąć udział w Aukcji elektronicznej musi posiadać profil (konto) na platformie zakupowej o adresie: https://zakupy.jsw.pl oraz zgłosić udział w aukcji najpóźniej do godz. 23:59 w dniu, w którym upływa termin składania wniosków o dopuszczenie do udziału w aukcji. Oferent nieposiadający profilu (konta) zobowiązany jest dokonać rejestracji na platformie pod adresem internetowym: https://zakupy.jsw.pl/rejestracja/rejestracja.html Rejestracja oraz udział w aukcji są bezpłatne.**

II. Wniesienie wadium zgodnie z wyznaczonym terminem składania wniosków o dopuszczenie do aukcji. Wysokość wadium: 20 000,00 zł

Wadium należy wnieść w jednej z następujących form:

1. Pieniądzu - bezgotówkowo w formie przelewu na rachunek bankowy: Jastrzębska Spółka Węglowa S.A. Zakład Wsparcia Produkcji ul. Towarowa 1, 44-330 Jastrzębie-Zdrój, PKO BP S.A. nr konta 49 1020 2498 0000 8702 0443 8792 z dopiskiem:

"wadium do aukcji 004/R/WRP/20"

Wadium uznaje się za skutecznie wniesione, jeżeli uznanie środków w wysokości odpowiadającej wadium nastąpi na rachunku bankowym Organizatora aukcji przed upływem terminu składania wniosków o dopuszczenie do udziału w aukcji, w sposób umożliwiający Organizatorowi aukcji weryfikację skutecznego wniesienia wadium.

2. Poręczenia bankowego, gwarancji bankowej, gwarancji ubezpieczeniowej.

Wadium uznaje się za skutecznie wniesione, jeżeli przed upływem terminu składania wniosków o dopuszczenie do udziału w aukcji oryginał dokumentu gwarancji lub poręczenia zostanie złożony w kasie Zakładu Wsparcia Produkcji JSW S.A. lub oryginał gwarancji lub poręczenia sporządzony w formie elektronicznej zostanie przesłany na adres skrzynki mailowej wskazanej w punkcie 12 Ogłoszenia o aukcji. W szczególności treść gwarancji lub poręczenia powinna zawierać:

a) bezwarunkowe i nieodwołalne zobowiązanie gwaranta lub poręczyciela do zapłaty wadium na pierwsze żądanie Organizatora aukcji (Beneficjenta) w sytuacjach określonych w § 27 "Regulaminu…",

b) wskazanie sumy gwarancyjnej lub poręczenia,

c) wskazanie Organizatora aukcji, jako Beneficjenta gwarancji lub poręczenia,

d) określenie terminu ważności gwarancji lub poręczenia.

Złożenie lub przesłanie poręczenia lub gwarancji, których treść nie będzie spełniać ww. wymogów skutkować bedzie odrzuceniem oferty z postępowania zgodnie z § 40 ust. 2 lit. b "Regulaminu..." 3. Wstrzymaniu przez Zamawiającego zapłaty należności Oferenta w wysokości odpowiadającej wartości wadium jest możliwe:

- w kwocie brutto dla faktur, których wartość nie przekracza 15 000,00 zł brutto,

- w kwocie netto dla faktur, których wartość przekracza 15 000,00 zł brutto.

W przypadku wadium w formie wstrzymania przez Zamawiającego zapłaty należności Oferenta w wysokości odpowiadającej wartości wadium, Oferent zobowiązany jest do złożenia pisemnego lub elektronicznego oświadczenia (załącznik do ogłoszenia) o wyrażeniu zgody na wstrzymanie (zablokowanie) na czas trwania postępowania, odpowiedniej kwoty wierzytelności do zapłaty stanowiącej zabezpieczenie z tytułu wadium. Blokadzie podlegają w pierwszej kolejności wierzytelności wymagalne, a w przypadku ich braku wierzytelności niewymagalne, z terminem płatności najwcześniej przypadającym. Wskazane należności powinny być istniejące i bezsporne co do zasady, jak i wysokości. W tym celu Oferent składa do CUW JSW S.A. (Sekcja Rozliczeń z Dostawcami) stosowne oświadczenie (w 2 egzemplarzach). CUW JSW S.A. (Sekcja Rozliczeń z Dostawcami) potwierdza oświadczenie zgodnie z zasadami reprezentacji i dokonuje odpowiednich księgowań (jeden egzemplarz oświadczenia Oferent dołącza do składanej oferty, drugi pozostaje w CUW JSW S.A. – Sekcja Rozliczeń z Dostawcami). W przypadku złożenia oświadczenia w postaci elektronicznej Oferent wysyła elektroniczną kopię podpisanego oświadczenia na wskazany adresy e-mail: blokady-wadium@jsw.pl Osobami zajmującymi się blokadą wierzytelności z ramienia CUW JSW S.A. są: Pani Dorota Siedlaczek nr tel. 32 756 4882, Pani Bożena Temich nr tel. 32 756 4716 oraz Pani Barbara Wolak nr tel. 32 756 4739. Wraz z wnioskiem o dopuszczenie do udziału w aukcji należy przedłożyć egzemplarz oświadczenia potwierdzony przez pracownika CUW."

# **III. Złożenie przez Oferenta wniosku o dopuszczenie do aukcji zawierającego:**

1.Wypełniony formularz ofertowy będący **załącznikiem nr 1.**

2.Zaakceptowane oświadczenia będące **załącznikiem nr 3**.

3.Potwierdzenie dokonania ustanowienia wadium.

# 4.Dokumenty wskazane w **Specyfikacji technicznej.- pkt E.1.1.5; pkt E.1.1.11; pkt E.1.1.12**

5. Dodatkowe wymagane od Oferenta dokumenty oraz oświadczenia:

Co najmniej dwie referencjewystawione przez zakłady górnicze potwierdzające, że oferent (firma lub Konsorcjum firm), a przyszły Wykonawca gwarantuje należyte wykonanie oraz, że w ciągu

ostatnich trzech lat przed upływem terminu składania ofert (a jeśli okres działalności jest krótszy to w tym okresie) wykonał co najmniej dwie usługi, których zakres przedmiotowy obejmował

projekt, dostawę materiałów, montaż i uruchomienie pól rozdzielń SN w zakresie ich modernizacji.

## **W PRZYPADKU WYKONYWANIA ROBÓT W ZAKŁADZIE GÓRNICZYM:**

1. Wymagania w zakresie zatrudniania osób przewidzianych do wykonania przedmiotu zamówienia:

**Oświadczenie o zatrudnianiu** osób posiadających stwierdzenia kwalifikacji wymagane przepisami Prawa Geologicznego i Górniczego – zgodnie **z Załącznikiem nr 3.**

2. Potwierdzone za zgodność z oryginałem świadectwa potwierdzające kwalifikacje załogi planowanej do zatrudnienia przy realizacji zadania.

3. Dodatkowe oświadczenie – (załącznik nr 6 do Formularza aukcji) do zapoznania się z miejscami planowanych robótu Zamawiającego (przed opracowaniem i złożeniem oferty), z panującymi warunkami wykonywania robót (środowiskowymi, technicznymi, organizacyjnymi) oraz z zakresem prac do wykonania. Stwierdzone na miejscu uwarunkowania muszą być uwzględnione w złożonej ofercie przetargowej. Ustalenia techniczne

i inne (organizacyjne) dotyczące zakresu przetargu oraz zapoznanie się z miejscem wykonania prac będących przedmiotem przetargu można przeprowadzić w dniach roboczych w godz. 8<sup>00</sup>- 12<sup>00</sup>(tel. 32 7562406; 32 7562717). Powyższy fakt musi zostać poświadczony przez Głównego Elektryka lub upoważnionego przez niego pracownika kopalni.

**Wszystkie dokumenty należy dostarczyć w języku polskim.**

**Wniosek o dopuszczenie do udziału w aukcji składany jest w jednej z następujących form:**

**- w formie pisemnej – przez przesłanie wniosku o dopuszczenie do aukcji w zaklejonej kopercie z dopisanym numerem aukcji. Oferent przesyła wniosek wraz ze wskazanymi powyżej załącznikami na adres: JSW S.A. Zakład Wsparcia Produkcji, ul. Towarowa 1, 44-330 Jastrzębie-Zdrój.**

**- w formie wiadomości e-mail, zawierającej jako załącznik skan wniosku o dopuszczenie do aukcji (pdf), sporządzonego uprzednio w formie pisemnej wraz ze wskazanymi powyżej załącznikami w formie skanów (pdf). Oferent przesyła wniosek na adres skrzynki mailowej wskazanej w punkcie 12 Ogłoszenia o aukcji. W tytule wiadomości mailowej Oferent podaje numer aukcji.**

**- w formie wiadomości e-mail, zawierającej jako załącznik wniosek o dopuszczenie do aukcji, sporządzony w postaci elektronicznej i podpisany kwalifikowanym podpisem elektronicznym wraz ze wskazanymi powyżej załącznikami w formie skanów (pdf). Oferent przesyła wniosek na adres skrzynki mailowej wskazanej w punkcie 12 Ogłoszenia o aukcji. W tytule wiadomości mailowej Oferent podaje numer aukcji.**

**Oferent związany jest ofertą 90 dni od dnia upływu terminu składania wniosków o dopuszczenie do aukcji.**

1. Zamawiającemu przysługuje prawo odwołania aukcji lub zmiany jej warunków.

2. Zamawiającemu przysługuje prawo do swobodnego wyboru ofert lub unieważnienia Postępowania bez podania przyczyn na każdym etapie Postępowania.

3. Oferty złożone w toku Aukcji elektronicznej przestają wiązać, gdy oferent złoży kolejną, korzystniejszą ofertę, zawarto umowę albo Aukcję unieważniono.

4. Zawarcie umowy następuje w formie pisemnej.

5. Reklamacje związane z przebiegiem licytacji należy składać na adres e-mail: dokumentacja@zwp.jsw.pl do godz. 12:00 następnego dnia roboczego po dniu, gdy zakończono licytację.

6. Zamawiający nie jest zobowiązany do zawarcia umowy z wybranym Oferentem.

#### **19. Dokumenty wymagane od wykonawcy, który złożył najkorzystniejszą ofertę w aukcji elektronicznej**

Celem zawarcia umowy oraz wypełnienia obowiązków

wynikających z przepisów ustawy z dnia 8 marca 2013 r. o przeciwdziałaniu

nadmiernym opóźnieniom w transakcjach handlowych, oferent, który złożył najkorzystniejszą ofertę zostanie

wezwany do złożenia oświadczenia wraz ze stosownymi dokumentami potwierdzającymi status przedsiębiorstwa. Oferenci składający ofertę wspólną przesyłają oświadczenie oraz stosowne dokumenty w odniesieniu do

występującego w ich imieniu pełnomocnika. Informację i dokumenty oferent przesyła na adres email: dokumentacha@zwp.jsw.pl. W tytule wiadomości e-mail Oferent podaje numer przetargu nieograniczonego.

**20. Dokumenty wymagane przy pierwszej i kolejnych dostawach**

-

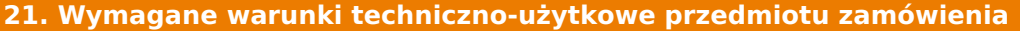

Zgodnie z załącznikiem nr 2 tj. Specyfikacją techniczną.

**22. Dodatkowe warunki i wymagania techniczne**

-